Headless Chrome Automation with

About the crrri package

Romain Lesur & Christophe Dervieux

useR! 2019 - 2019/07/12 Toulouse - France

#### A web browser is like a shadow puppet theater

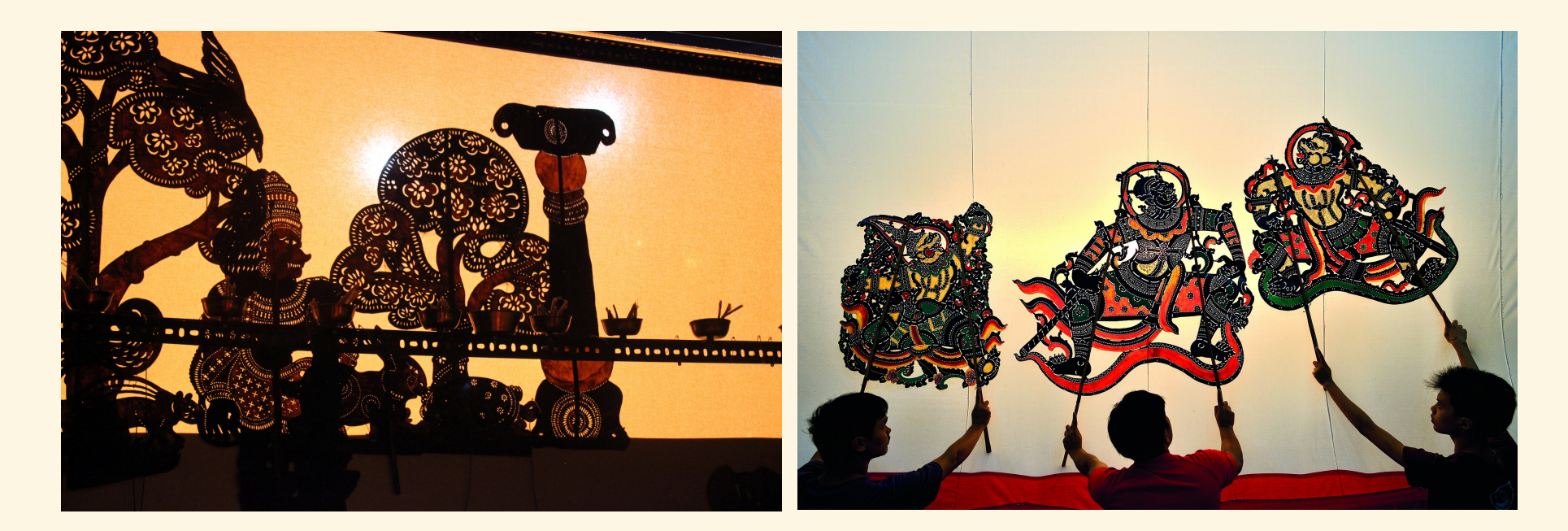

#### With behind the scene the puppet master

### Using a headless browser

#### Be the stage director...

#### ... and fully decide what should be done...

... *but in the dark !*

#### **No visual interface** to see the result of your actions

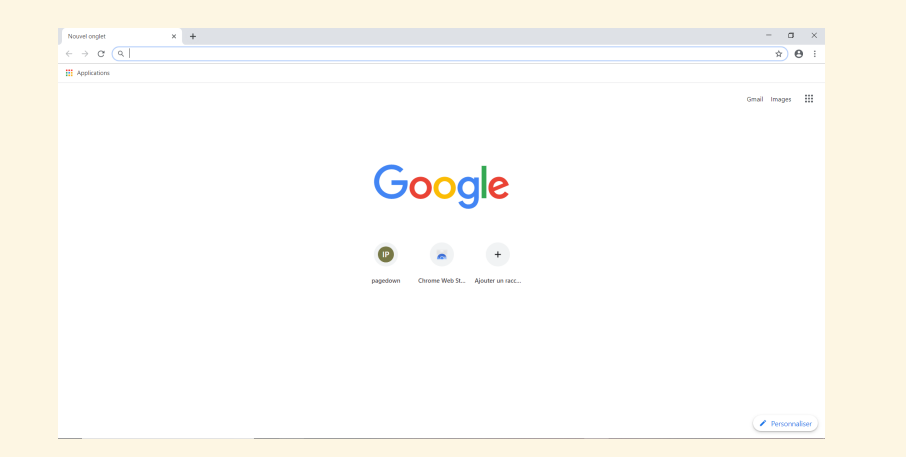

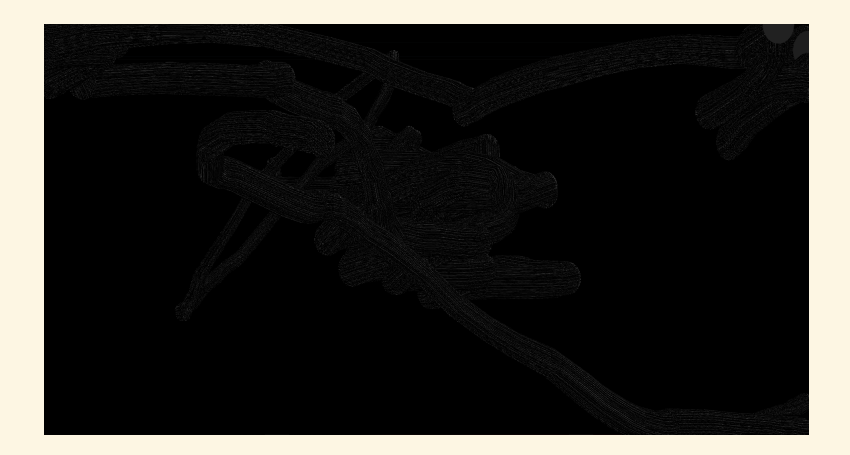

### Chrome Headless mode and the Devtools protocol

**Full control of Chrome** using Node.js modules like puppeteer, chrome-remote-interface

<https://chromedevtools.github.io/devtools-protocol/>

Interact with the protocol using json messages exchange through **websockets**.

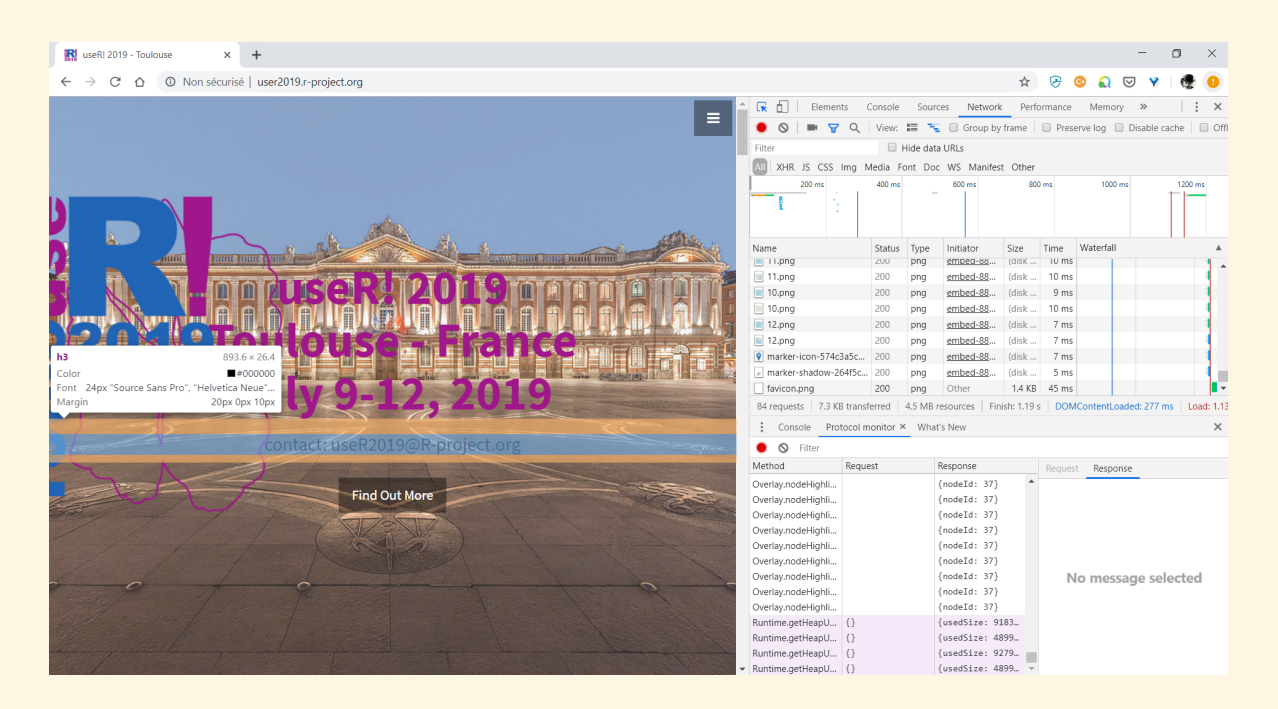

## You may already know other R related work

- [RSelenium](http://ropensci.github.io/RSelenium/) (@ropensci) client for Selenium WebDriver, requires a **Selenium server (Java)**.
- [webshot](http://wch.github.io/webshot/) (@wch), [webdriver](https://github.com/rstudio/webdriver) (@rstudio) relies on the abandoned **PhantomJS** library.
- [htmlunit](https://gitlab.com/hrbrmstr/htmlunit) (@hrbrmstr) uses the **HtmlUnit Java library**.
- [splashr](https://gitlab.com/hrbrmstr/splashr) (@hrbrmstr) works with the **Splash JavaScript Rendering Service**
- [decapitated](https://gitlab.com/hrbrmstr/decapitated) (@hrbrmstr) uses **headless Chrome command-line** instructions or the **Node.js gepetto module** (built-on top of the puppeteer Node.js module)
- [chradle](https://github.com/MilesMcBain/chradle) (@MilesMcBain), first tests for driving Chromium/Chrome from R using a websocket connection. An inspiration for crrri

## What is different with the crrri package?

- <https://github.com/RLesur/crrri/>
- Have the full control of from **without Java, NodeJS or any server**
- Low-level API inspired by the [chrome-remote-interface](https://github.com/cyrus-and/chrome-remote-interface) JS module **gives access to 500+ functions to control Chrome**
- Dedicated to advanced uses / R packages developers
- Also compatible with Opera, EdgeHtml and Safari
- Only on github for now: remotes::install\_github("rlesur/crrri")

## What is different with the crrri package?

- <https://github.com/RLesur/crrri/>
- Have the full control of from **without Java, NodeJS or any server**
- Low-level API inspired by the [chrome-remote-interface](https://github.com/cyrus-and/chrome-remote-interface) JS module **gives access to 500+ functions to control Chrome**
- Dedicated to advanced uses / R packages developers
- Also compatible with Opera, EdgeHtml and Safari
- Only on github for now: remotes::install\_github("rlesur/crrri")

## How to interact from R with Chrome?

Headless Chrome can be controlled using the **Chrome DevTools Protocol (CDP)**

- 1. Launch Chrome in headless mode
- 2. Connect R to Chrome through websockets
- 3. Build an **asynchronous** function that
	- sends CDP commands to Chrome
	- listens to CDP events from Chrome
- 4. Execute this async flow with R

#### The goal of {crrri} is to **ease these steps**.

Requirement: You need to install chrome or [chromium](https://chromium.woolyss.com/#notes)

## Play with it from RStudio IDE 1.2

library(crrri) # launch headless Chrome chrome <- Chrome\$new() # Inspect Headless chrome inside Rstudio viewer client <- chrome\$connect(callback = ~.x\$inspect())

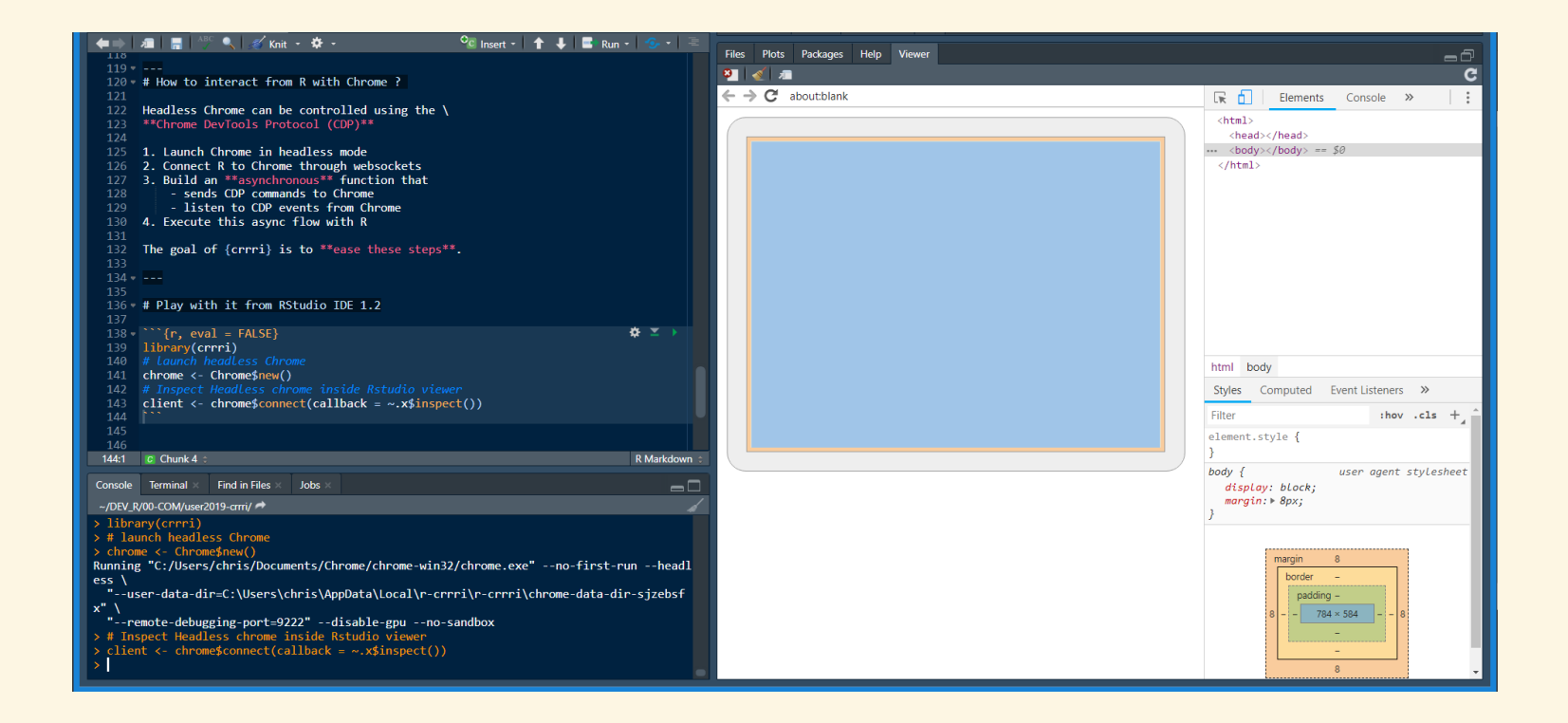

#### First step: Go to a page

#### Use a domain and its commands or event listeners

# extract a domain from the protocol to work with Page <- client\$Page # Send the 'Page.navigate' command from the protocol Page\$navigate(url = "http://user2019.r-project.org/")

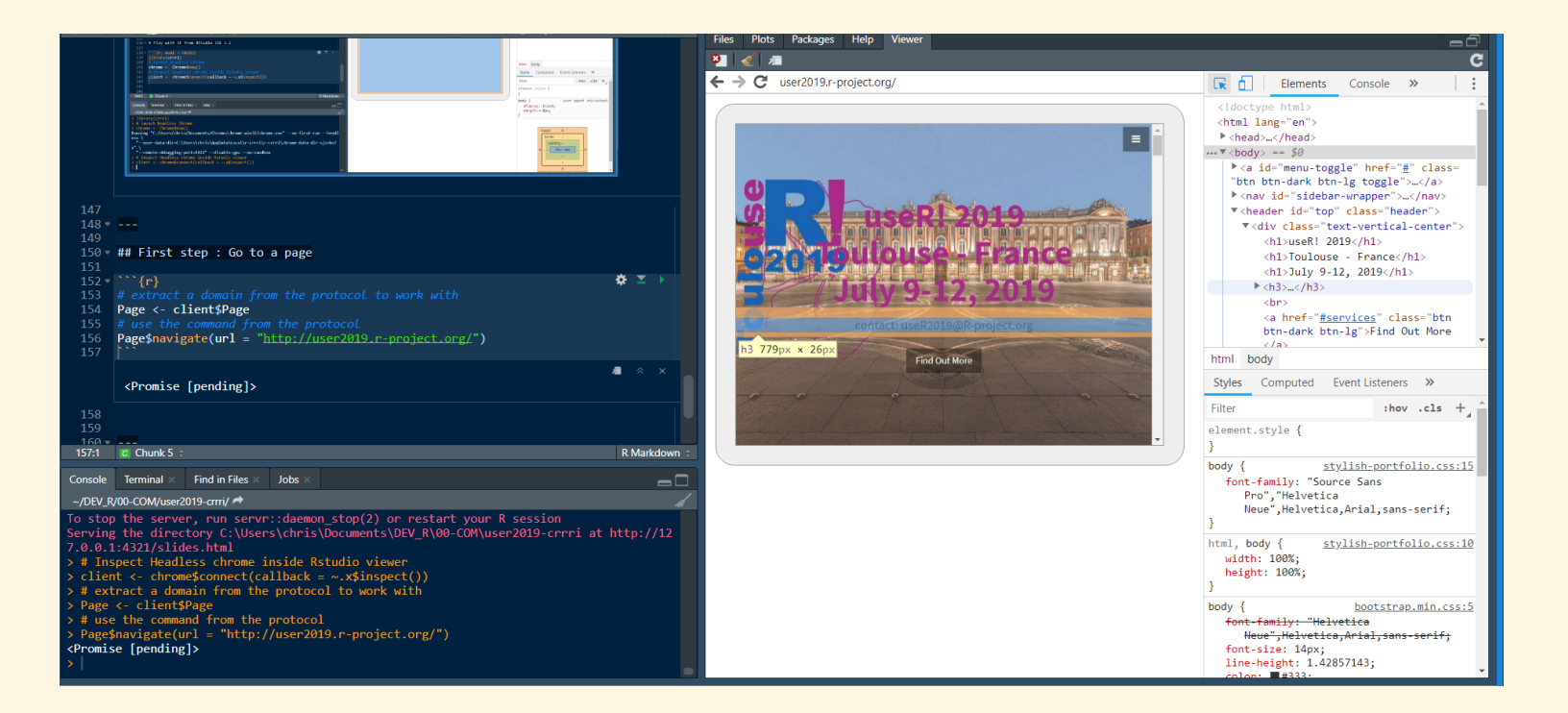

# One example: Web Scraping

**Using promises package to build aynchronous function to perform with chrome**

**An API close to Javascript**

```
# Build an aynchronous flow - the puppet
library(crrri)
dump DOM \leq function(client) {
 Page <- client$Page
  Runtime <- client$Runtime
  Page$enable() %...>% {
    Page$navigate(
      url = 'http://user2019.r-project.org/talk_schedule/'
    )} %...>% {
      Page$loadEventFired()
   } %>% wait(3) %...>% {
       Runtime$evaluate(
        expression = 'document.documentElement.outerHTML'
      )
    } %...>% {
      writeLines(.$result$value,
"users2019-talks.html")
    }
}
# and execute it using chrome - be the puppet master
perform with chrome(dump DOM)
```
# One example: Web Scraping

**Using promises package to build aynchronous function to perform with chrome**

**An API close to Javascript**

```
# Build an aynchronous flow - the puppet
library(crrri)
dump DOM \leq function(client) {
 Page <- client$Page
  Runtime <- client$Runtime
  Page$enable() %...>% {
    Page$navigate(
      url = 'http://user2019.r-project.org/talk_schedule/'
    )} %...>% {
      Page$loadEventFired()
   } %>% wait(3) %...>% {
       Runtime$evaluate(
        expression = 'document.documentElement.outerHTML'
      )
    } %...>% {
      writeLines(.$result$value,
"users2019-talks.html")
    }
}
# and execute it using chrome - be the puppet master
perform with chrome(dump DOM)
```
# What is also possible?

#### **Print PDF**

```
print pdf \leq function(client) {
 Page <- client$Page
  Page$enable() %...>% {
    Page$navigate(
     url = "https://r-project.org/"
    )
    # await the load event
    Page$loadEventFired()
 } %...>% {
     Page$printToPDF()
 } %...>% # await PDF reception
   write base64("r project.pdf")
}
# To modify depending on the page
# content (JS libraries…)
perform with chrome(print pdf)
```
#### Screenshot and Device emulation

```
Emulation$setDeviceMetricsOverride(
 width = 375, height = 667,
 mobile = TRUE,
  deviceScaleFactor = 2
)
```
#### Screencast

- Page\$screencastFrame
- Page\$startScreencast
- Page\$stopScreencast

Exemple on [YouTube](https://youtu.be/VFAhPAdzTFY)

## Questions?

See also [uRos2019](https://speakerdeck.com/rlesur/headless-chrome-automation-with-r-the-crrri-package) talk by R.Lesur

**We welcome feebacks, issues and ideas !** Tell us how you would use crrri

<https://rlesur.github.io/crrri/>

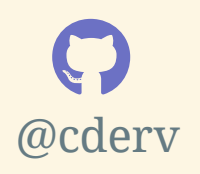

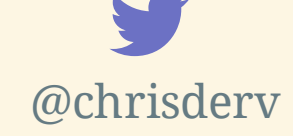

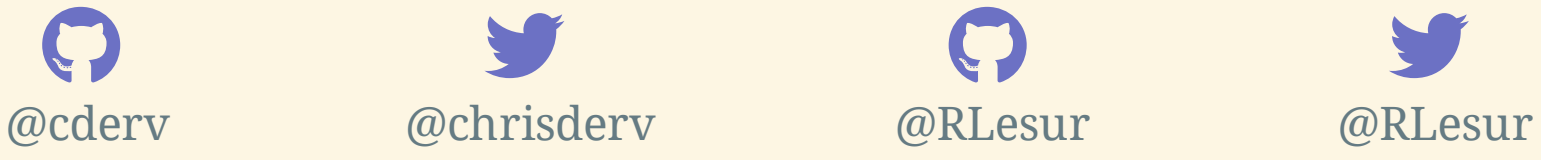

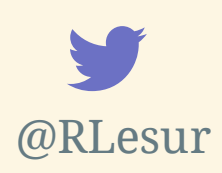

## Questions?

See also [uRos2019](https://speakerdeck.com/rlesur/headless-chrome-automation-with-r-the-crrri-package) talk by R.Lesur

**We welcome feebacks, issues and ideas !** Tell us how you would use crrri

<https://rlesur.github.io/crrri/>

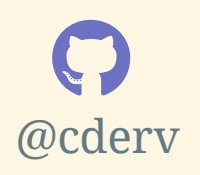

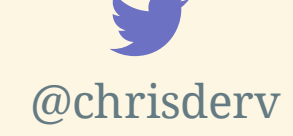

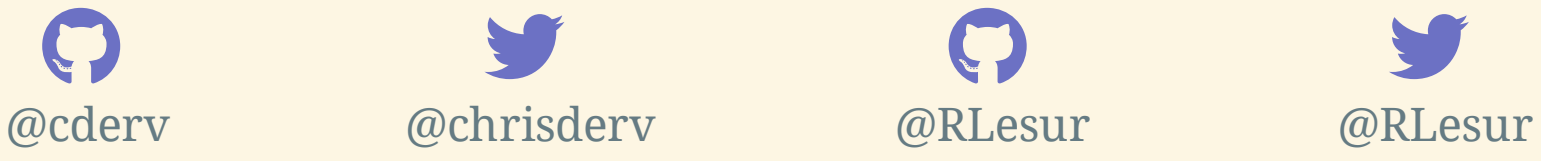

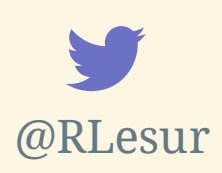